## **Un pour tous - tous pour un**

## **Le Québec - que sais-je?**

Schaut euch das Padlet zum Thema Québec an - dort findet ihr einzelne Säulen, die Unterthemen für die schriftliche Abiturprüfung zeigen. Ordnet euer Projektthema einer Säule zu oder fügt eine neue Säule hinzu.

Arbeitet so, dass ein **schneller Zugriff** und eine **gute Orientierung** möglich sind (z.B. mit gleichen Farben für verschiedene Unterthemen, Überschriften, Untertitel, ...).

Achtet darauf, dass alle Unterthemen behandelt werden und sprecht euch ab, wer ein zusätzliches (Unter)thema übernimmt. Es sollten alle Themen aus dem Abiturheft vergeben sein.

Ladet in eurer Säule alle **relevanten Informationen und Materialien in drei Stufen** hoch und kennzeichnet jeweils den Beginn einer neuen Stufe.

## **Stufe 1:**

Jemand, der sich noch einmal ausführlich über euer Thema informieren möchte, findet auf dieser Stufe relevante Links, Handouts, Präsentationen, Filme, Audiodateien (Achtung, nur bis zu 40 sec Länge).

#### **Stufe 2:**

Jemand, der sich noch einmal einen kurzen Überblick über euer Thema verschaffen möchte, findet hier von euch zusammengefasst in kurzen Sätzen das Wichtigste zu eurem Thema. Auch eure eigene Meinung könnte helfen, um das Thema zu durchdringen. Kennzeichnet eure eigene Meinung, falls ihr sie äußert.

#### **Stufe 3:**

Jemand, der sich nur noch einmal die wichtigsten Vokabeln und Schlüsselwörter ins Gedächtnis rufen möchte, findet hier Vokabellisten, die ihr auch gern sprechen könnt (dies geht direkt im Padlet).

#### **Beispiele**:

Abiturvorbereitung mal anders - kollaborativ und digital Dieses Material wurde erstellt von Kerstin Boveland und Christian Thiede und steht unter der Lizenz CC [BY-NC-SA](https://creativecommons.org/licenses/by-nc-sa/3.0/de/) 3.0

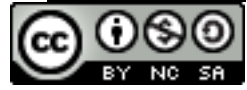

- Ihr habt eine Präsentation über beliebte Sportarten in Québec gemacht. Eure Kategorie ist *Alltagskultur*. Dort ladet ihr euer Material in drei Stufen hoch.
- Ihr habt einen Film über Spezialitäten und deren Herkunft in Québec gemacht. Eure Kategorie ist *Alltagskultur*. Ihr kennzeichnet dies durch die gleiche Farbe, die auch der Sport hat. Nun ladet ihr euer Material auf den drei Stufen hoch.
- Ihr habt ein Erklärvideo zum *québécois* gemacht. Eure Kategorie ist *Sprachliche Besonderheiten*. Dort ladet ihr euer Material in drei Stufen hoch.

# **Tipp**

Wählt sorgfältig Relevantes aus (was können sich meine Mitschüler gut merken, was könnte sie besonders interessieren, wie stelle ich mein Wissen so dar, dass es für andere schnell zugänglich und dann während der Abiturklausur auch abrufbar ist?)

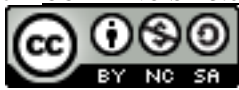